SAP ABAP table P0509 {HR-AU-PS: Master Data (Higher Duty Allowance)}

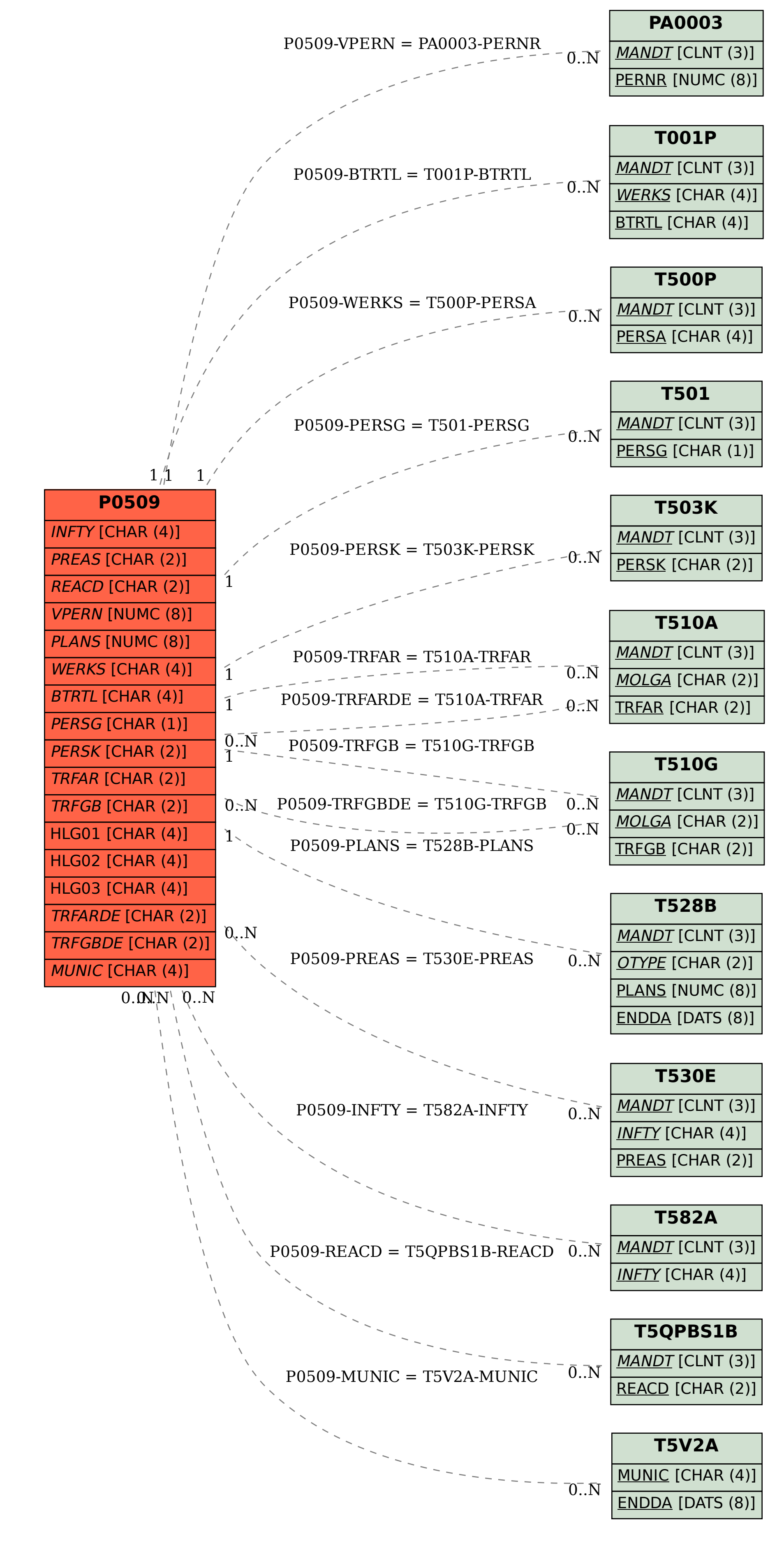